## **Exploring Your Profile**

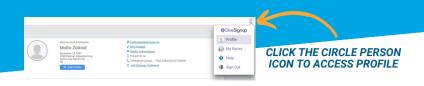

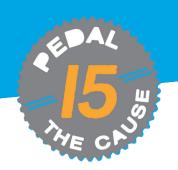

Once you have logged in, your main account information will display. If you continue to scroll down the page, you will see the Sub-Accounts associated with you. You will also see upcoming and past races, results, deferrals and sections devoted to your fundraising, groups or teams.

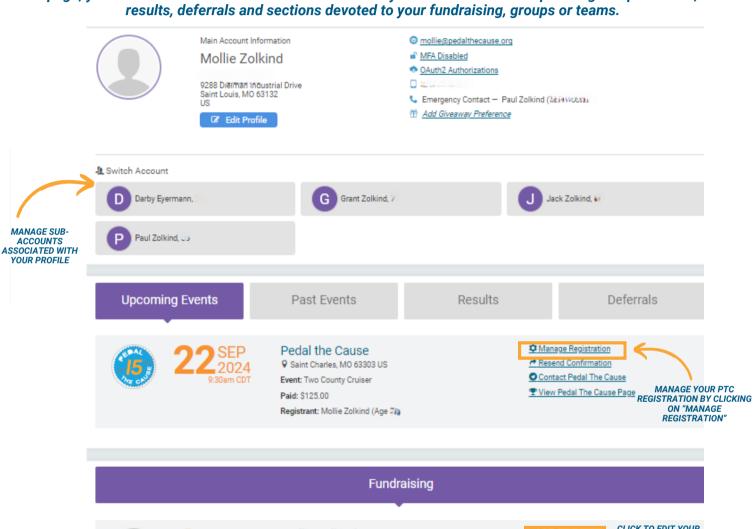

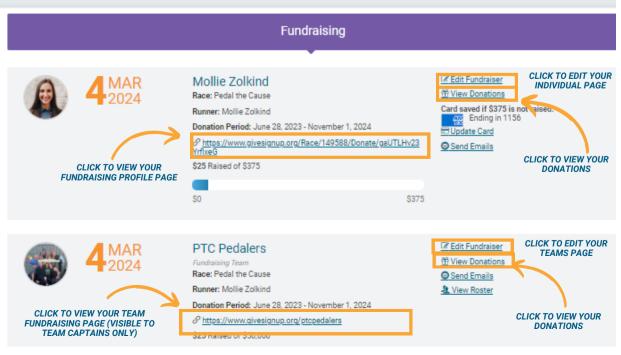